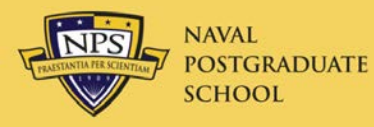

#### ODTA Meeting 13/17 Mar 2015

## Welcome

Renée Dishon Travel Officer

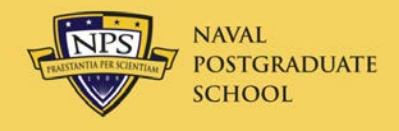

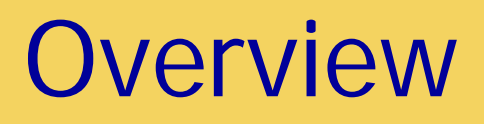

- Approvals
- JTR Course
- Rules and Regulations
- NPS Travel Instruction
- Travel Authorization
- Contract Flights
- Excursion Fares
- Travel Voucher
- Airline Receipts
- Local Area
- Non-DoD Conferences
- GTCC
- Travel Errors
- Gift of Travel
- New Features
- Travel Resources
- Future Improvements

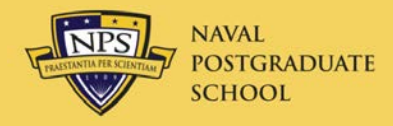

#### Jim Egerton

#### DTS Instructor

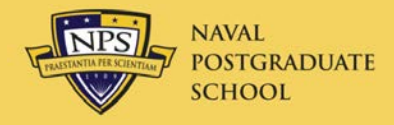

- JFTR and JTR were merged into JTR 10/1/14
	- 1600 pages vice 2400
- Miscellaneous expenses changed
	- Auth. call home, baggage tips, ATM fees, and laundry are no longer allowed as Non-mileage Expenses
	- Now included as Incidental Expenses in M&IE
- Flat rate per diem
	- $-$  >30 days in one place: 75% of lodging and M&IE
	- $-$  >180 days, 55%
	- <https://www.defensetravel.dod.mil/site/perdiemCalc.cfm>

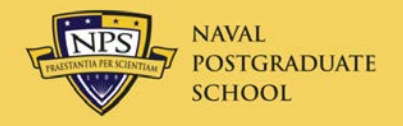

#### NPS Travel Instruction

- [NPGSCOLINST 4650.4J](http://www.nps.edu/Services/Travel/Documents/NAVPGSCOLINST_4650_4J.pdf)
	- Links to five SOPs
	- Under revision
- Mandatory Training (required by DoD FMR)
	- Located on TraX Passport web site
	- <https://www.defensetravel.dod.mil/Passport/>
	- All travelers—
		- Programs & Policies Travel Policies
			- Every three years
	- Travelers new to DTS
		- DTS (Basic) About DTS
		- DTS (Basic) DTS Travel Documents (DTS 101)
- Mandatory use of GTCC

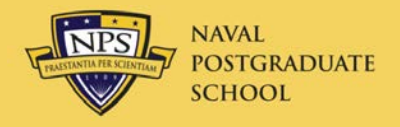

- All TA's must have reason for not using SVTC in Other Authorizations
	- Add authorization
	- Select "Other"
- Rental car error
	- Pre-Audit will state that car selected is not cheapest available
		- This is an error.
		- In Pre-Audit comment box, state "DTS Error"
- Dummy TA's
	- If you create TA to find costs, etc., delete it when done
	- Click on "trip cancel"

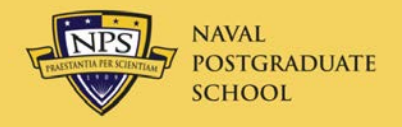

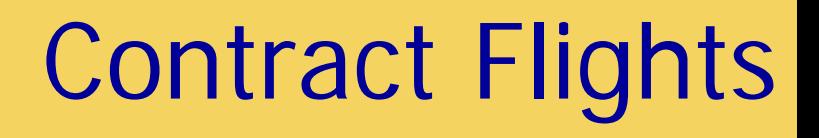

- Mandatory Contract Flights
	- FY14: 25 YCA, 7 of which were \_CA
	- FY15: 42 YCA, 41 of which are \_CA
		- LCA required where available
			- Not upgradeable to first class w/FF miles
		- If CA flight listed, same flight in YCA will not appear
- Justification for non-contract flights inadequate
	- Inadequate justifications will be returned
- Excess cost will not be reimbursed

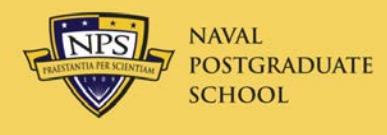

- C1 Does not meet mission requirements
	- Detailed reason why specific flight doesn't work
	- Don't use any of these to change to your favorite airline
- C2 Outside normal working hours
	- 2400-0600 departure not required
- C3 Excursion fare
	- See next slide
- C6 Lower non-contract fare on contract carrier – Abused, change carriers
- C8 No-cost ticket (frequent flyer)
	- Hooray

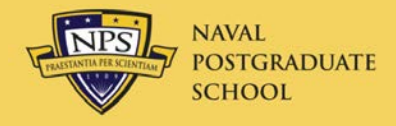

- Reserve cars in DTS for Duty Days only
	- Extend car for leave days at Rental Car Counter
	- Inform company that you will be on leave/non-duty
	- Do not include GARS fee (\$5/day) for these days
	- Arrange for insurance for these days
- Traveler must pay for car on leave days
	- Use personal credit card for these days, OR
	- Use GTCC, but split-disburse this amount on voucher

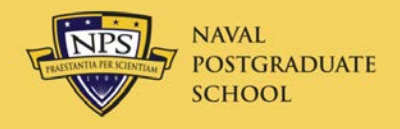

#### Travel Voucher

- Timeline
	- Required within 5 business days of return
- AO approvals
	- If Appendix G states AO approval required for expense
		- Expense must either be in TA or have email from AO
- Substantiating Records
	- Receipts
	- Travel Officer email (Pres. Approval)
- If not correct, it will be returned

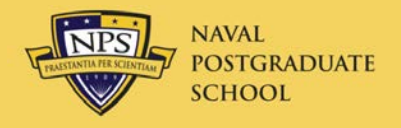

- SATO ticketing email 3 days prior will contain eInvoice as an attachment
	- Use this for receipt
- If flights are changed during travel, email [www.cwtsatotravel.com](http://www.cwtsatotravel.com/) to get invoice
	- <http://www.nps.edu/Services/Travel/Documents/SATOInvoice.pdf> on Travel web site under SOPs.
- "Your Itinerary" and "eTicket Receipt" are also acceptable

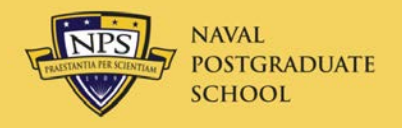

#### Local Area

- Local Area
	- Santa Cruz, Santa Clara, San Benito counties and Monterey county down through King City
	- Twelve hours or less
		- Mileage and tolls
		- Submit Local Voucher
- Overnight Travel in Local Area
	- Lodging and meals now authorized
	- Submit routine Travel Authorization

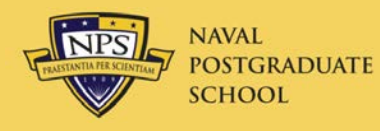

- Process
	- Start with the wiki ([https://wiki.nps.edu/display/NCT/Non-DoD+Conferences\)](https://wiki.nps.edu/display/NCT/Non-DoD+Conferences)
	- Drag and drop the Non-DoD Request Form
	- Key elements:
		- Target approval date a date that has a tangible benefit (e.g., early registration discount)
		- Specific outcomes why is this important to curricula, research, NPS, DoN, etc.
		- Generalities are the kiss of death
- Hard timelines
	- 45 days for total DoD attendance cost <\$100K
	- 135 days for total DoD attendance cost >\$100K

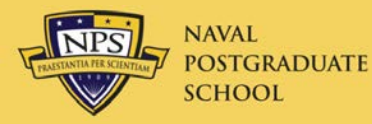

#### Non-DoD Conference Wiki

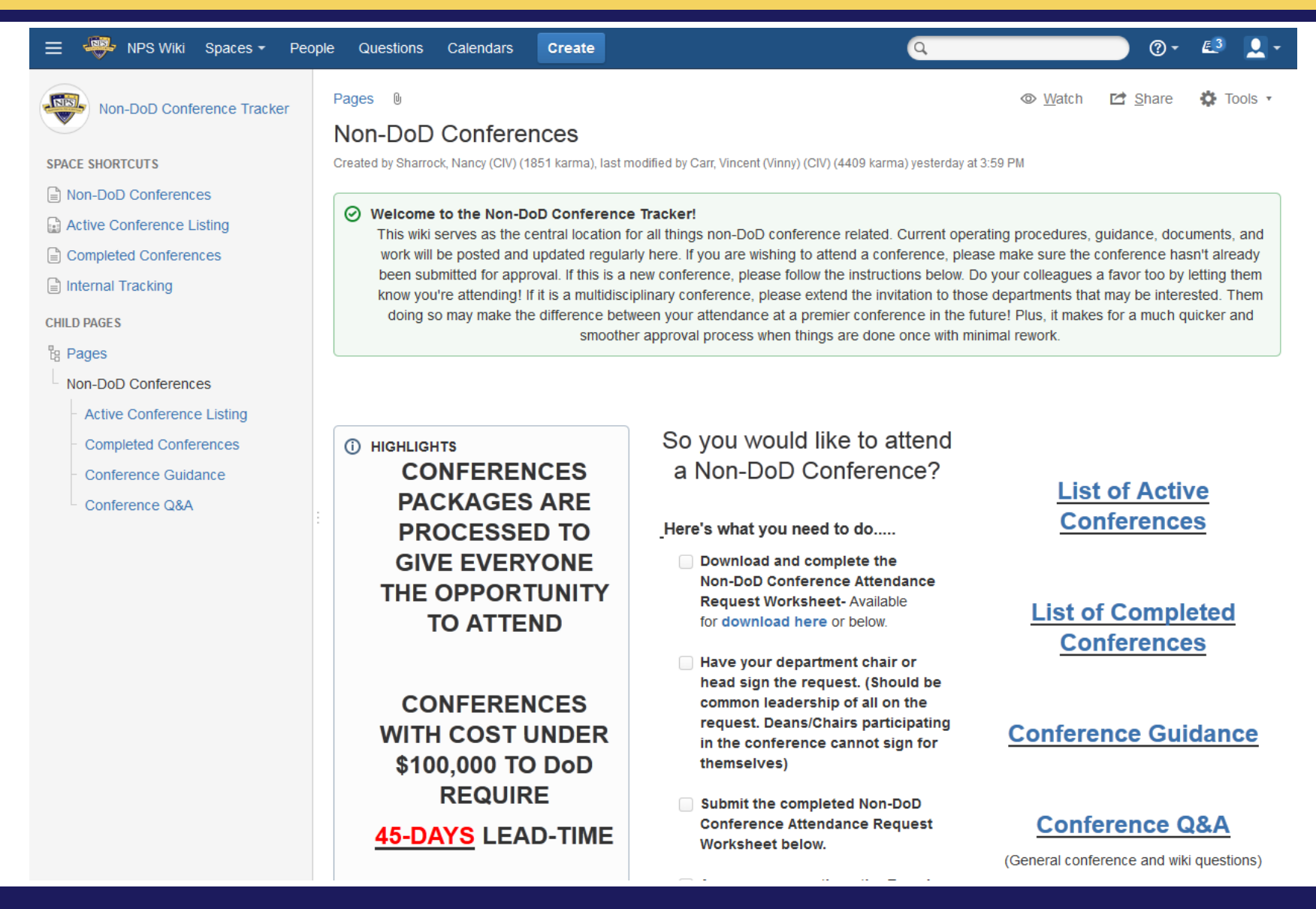

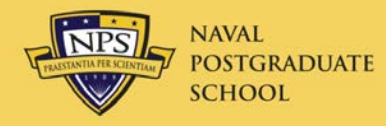

#### Non-DoD Request Form

#### NON-DOD CONFERENCE ATTENDANCE REQUEST

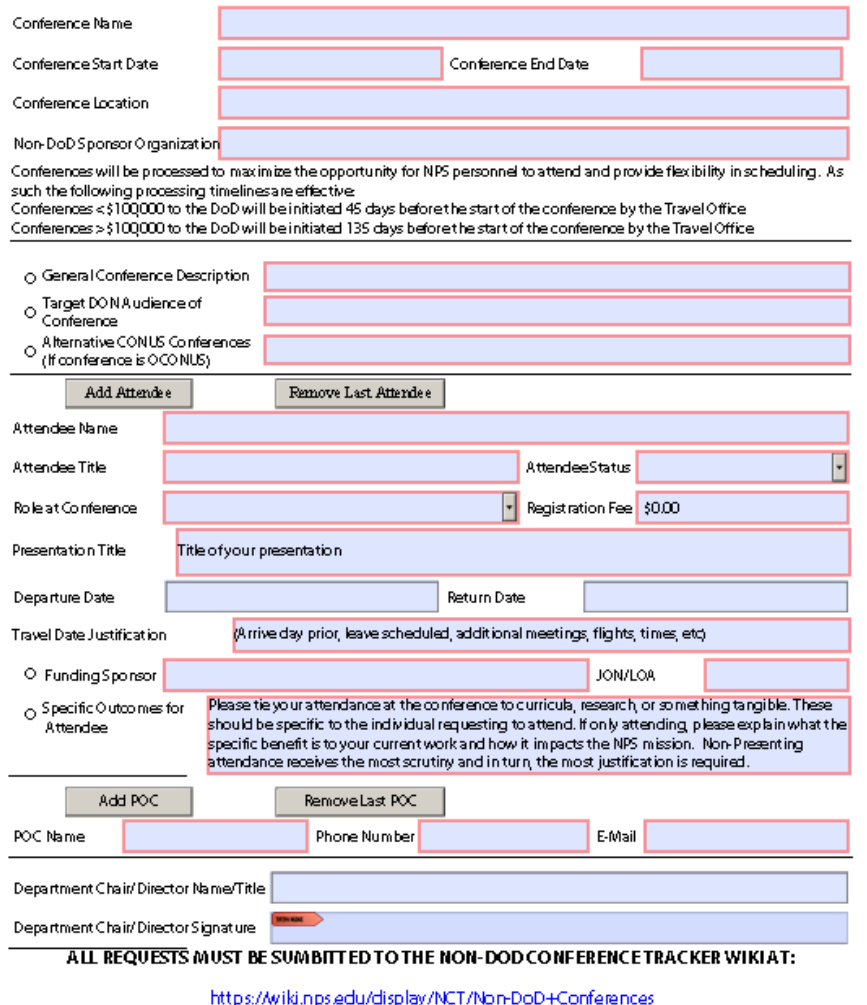

**SUBMISSION BY OTHER MEANS WILL NOT BE ACCEPTED** 

- Updated form
- Please submit via the wiki
- Try to avoid the "specific outcomes copy and paste" special when completing the form for multiple attendees

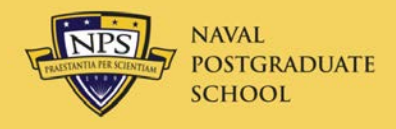

- Deactivation
	- Cards will not be deactivated between travels if traveler goes more than twice a year
- Mandatory Use
	- GOVCC use required for all charges on travel
- Chip and PIN
	- Jan-Jun: Expiring cards
	- Jul-Oct: All others will be replaced
	- Upon receipt, call Citi to get PIN
- If your GTCC bill is overdue, you may not travel
	- NPS Travel Instruction

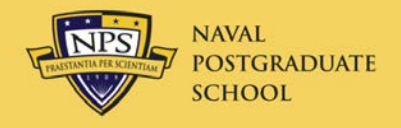

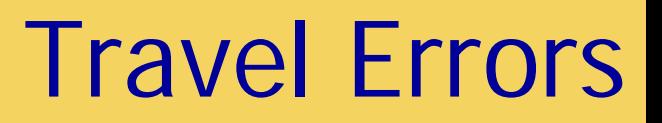

- Use GTCC for all travel expenses
	- Some exceptions
		- Tolls, cash machines, vendor won't accept
- Split disburse all GTCC charges
	- Additional Options/Payment Totals screen
	- Vouchers not split disbursed properly will be returned
		- Required by Financial Management Regulations
- Justification for all exceptions
	- Other Authorizations/Pre-Audit
	- Must be LEGAL REASON for exception

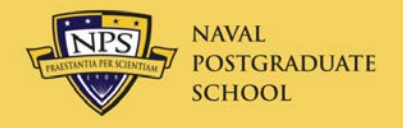

- Gift of Travel SOP revised 25 Feb 2015
	- NPS President may approve gifts <\$12,000
		- Director, Navy Staff approves \$12k or more
	- New: Gov't may cover part of travel expense
- Traveler must be
	- In pay status on official business
	- On zero-cost, Permissive orders
		- If donor paying all expenses
	- On Routine orders
		- If donor only paying part

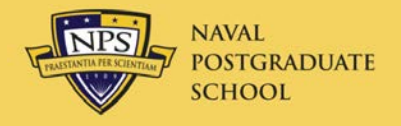

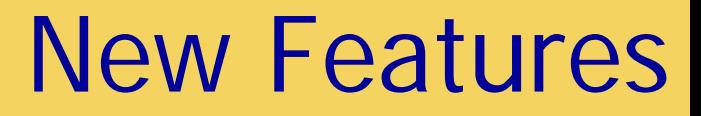

- New POV mileage rate: \$.57.5/mi vice \$.56
	- Effective 1 Jan 2015
- TSA Known Traveler Number
	- Enter number from back of CAC; click "Save changes"
	- FastTrack through TSA at large airports (keep shoes on!)

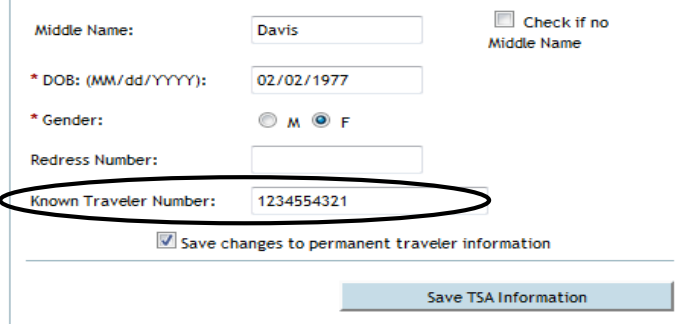

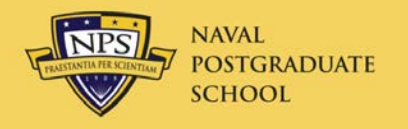

#### Travel Resources

- NPS Travel Web site
	- <http://www.nps.edu/Travel/>
- NPS Travel Office Wiki
	- <https://wiki.nps.edu/display/TO/Travel+Office+Home>
- [NPS Traveler](http://www.nps.edu/Services/Travel/Documents/NPS%20Traveler%20FY15%20Q1.pdf)
- Help
	- NPS DTS Help Desk
	- 1-866-817-5245 ext 2 | FAX (619) 226-8025
		- [DTS-HelpDesk@nps.edu](mailto:DTS-HelpDesk@nps.edu)
	- DTMO TAC
		- 1-888-Help1Go
		- <http://www.defensetravel.dod.mil/Passport>

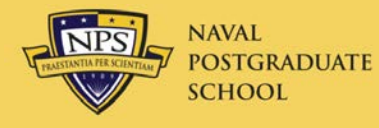

#### NPS Travel Wiki

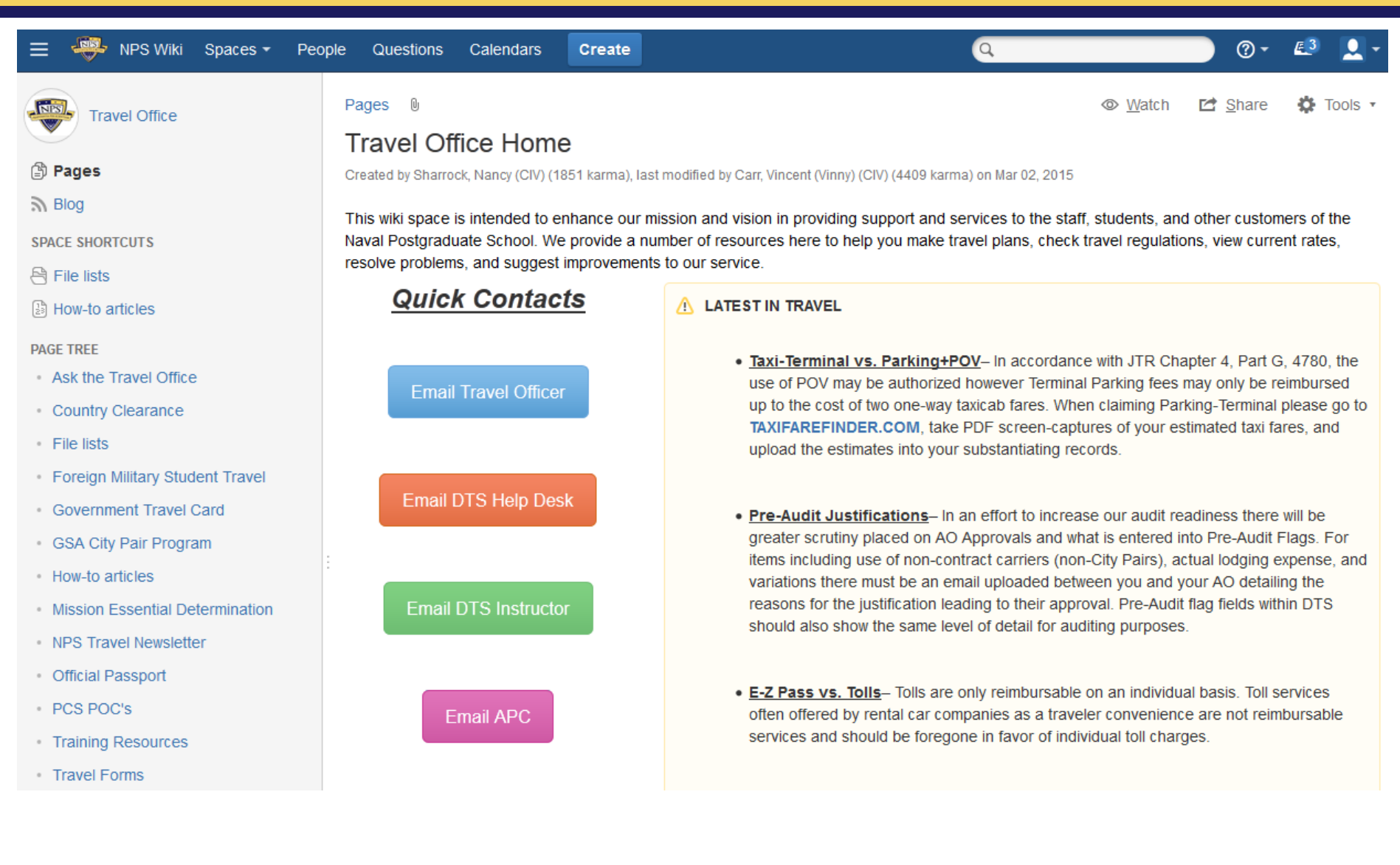

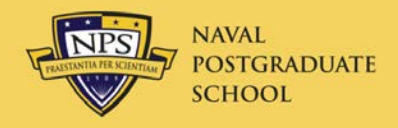

- [Defense Travel Dispatch](http://www.defensetravel.dod.mil/Docs/Dispatch/Defense_Travel_Dispatch_FallWinter_2014.pdf)
- Rewrite of JTR
	- Shorter, clearer, and simpler
- Expand Travel Policy Compliance Program
	- From 10 queries to 60
- DTS Modernization
	- Hooray again
- RSS Feeds
	- See page 15 of Dispatch

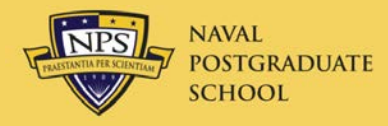

### Travel Approval Update

- Process
	- Complete trips in DTS (all costs, trip description, and JON)
		- Do this TEN DAYS prior to departure
	- Weekly spreadsheet provided to President, Provost, and COS for approval on Thursday
- Trip Description
	- Three parts
		- Detailed description
		- Source and type of funding
		- Reason why trip is mission essential
- Mission Essential Email
	- Sent to traveler upon President's approval
	- Attach this to voucher along with receipts

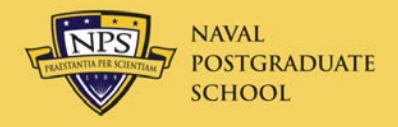

#### JTR Course

• JTR Course on Travel Regulations

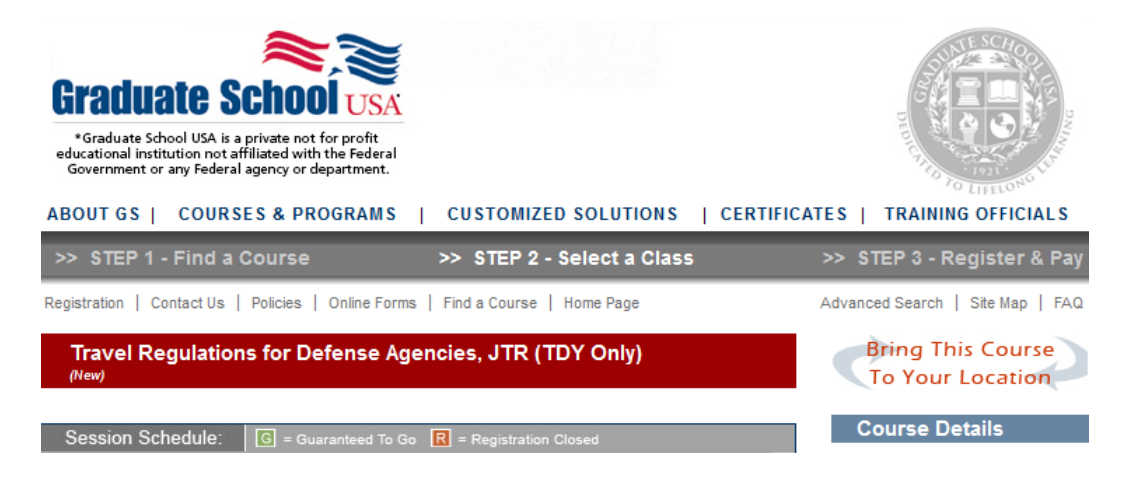

- Sometime in April
	- Max of 30 students
	- Two to three days, depending on content

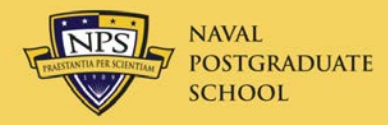

# Questions?